## HA AMS

 $[-1, 1]$ HA<num

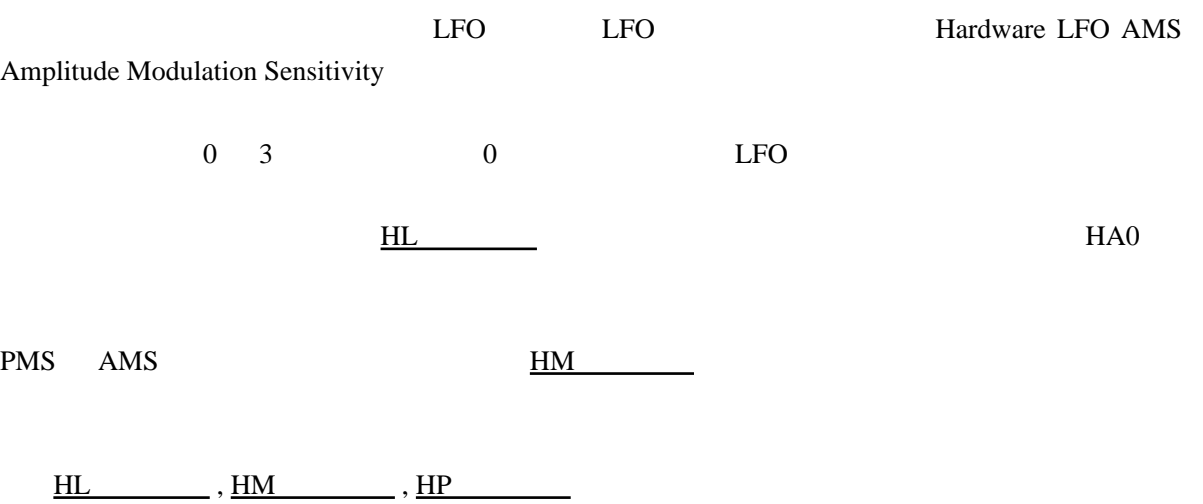